# Freedom HS 2019-2020 AP® Exam Registration

### Course tools for 2019-2020:

- All students will be able to join an AP® Classroom on the College Board MyAP site where they will be able to access College Board vetted resources and materials as well as an individualized performance dashboard.
- Teachers will be able to use the resources in the MyAP AP® Classroom for assignments, classroom activities, test and quizzes and more!
- Students will log into the MyAP site at http://myap.collegeboard.org with their College Board profiles and JOIN the AP® Class with a Join Code (access code) that will be distributed by teachers at the commencement of the course (usually after the add/drop deadline has passed.)
- Teacher-based Join Codes are subject, teacher and class period specific.

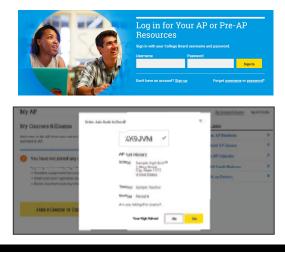

## How to register for the 2019-2020 AP® Exams:

To register for the AP® Exams, the following additional steps need to be completed:

• **STEP 1: Submit Exam Fees** -Submit payment for the exams that you will take in May 2020 by visiting http://aptsusa.com/freedomhs & completing an AP® Payment form by your course's deadline

Exams will not be ordered without payment submission

• **STEP 2: Activate Exam** - Students choosing to take the exam must log into their College Board MyAP account (see above), and activate the exam

Log into the account and go to the course that you want to activate, change your Exam Decision Indicator from "Undecided" to "Yes" by the exam's applicable activation deadline -- Students will be able to activate Spring Only Courses' exams in the Spring

- BOTH the exam fee payment AND exam activation steps MUST be completed before the applicable deadline to have a complete exam order in the system.
- 2019 -2020 Exam Registration Deadlines:

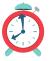

- For exams corresponding to Yearlong Or FALL Semester Courses: Deadline to register is October 30, 2019
- For Spring Semester Courses: Deadline to register is February 28, 2020

## **Frequently Asked Questions:**

#### Where do I get the Join Codes to allow me to complete the process?

- Join Codes will be distributed in class (mostly likely AFTER the add/drop period for the course ends.) Please contact your Freedom HS AP® Class teacher to obtain the Join Code if you were absent. -Join Codes are subject, teacher and class period specific.
- If you're enrolled in a course that commences in the Spring Semester, you will be able to Join the course and activate the exam at that time.(See below)

#### What if I can't log into my College Board account?

- Don't create a new one! Each student should have only ONE College Board account which houses AP®, PSAT/NMSQT® and SAT® scores and information.
- For log in help visit:

https://pages.collegeboard.org/account-help or https://myap.collegeboard.org

#### What if I need financial assistance?

• Please visit http://aptsusa.com/freedomhs for more information. Apply for financial assistance BEFORE you register.

#### What about classes that are in the Spring Semester? What is their exam registration deadlines?

- Students enrolled in courses that COMMENCE in the second quarter or Spring Semester will be able to submit exam registration between January 6 and February 28.
- Applicable ONLY to the Spring Only courses and students enrolled in these courses.

#### What if you have other questions?

• Detailed information and registration regulations as well as more FAQs are posted on http://aptsusa.com/freedeomhs Be sure to review them!

# Note: No exams will be ordered after the passing of the LATE Deadline. There will be no waiting list or standby testing.

## 2019-2020 Important Deadlines:

Fall Payment DeadlineSpring Payment DeadlineOctober 30, 2019February 28, 2020Fall "Activate" DeadlineSpring "Activate" DeadlineOctober 30, 2019February 28, 2020For more information and details, as well<br/>as assistance and support visit<br/>http://aptsusa.com/freedomhs